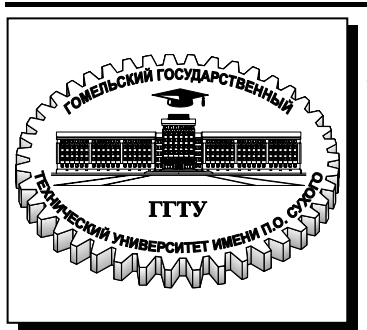

**Министерство образования Республики Беларусь**

**Учреждение образования «Гомельский государственный технический университет имени П. О. Сухого»** 

**Кафедра «Промышленная теплоэнергетика и экология»** 

# **В. Л. Лиходиевский, В. Г. Якимченко**

# **КОТЕЛЬНЫЕ УСТАНОВКИ ПРОМЫШЛЕННЫХ ПРЕДПРИЯТИЙ**

**ЛАБОРАТОРНЫЙ ПРАКТИКУМ по одноименному курсу для студентов специальностей 1-43 01 05 «Промышленная теплоэнергетика» и 1-43 01 07 «Техническая эксплуатация энергооборудования организаций» дневной формы обучения**

**Гомель 2009** 

#### *Рекомендовано научно-методическим советом энергетического факультета ГГТУ им. П. О. Сухого* (*протокол № 7 от 10.03.2008 г.*)

Рецензент: канд. физ.-мат. наук, доц. каф. «Физика» ГГТУ им. П. О. Сухого *А. И. Кравченко*

#### **Лиходиевский, В. Л.**

Л65

Котельные установки промышленных предприятий : лаборатор. практикум по одноим. курсу для студентов специальностей 1-43 01 05 «Промышленная теплоэнергетика» и 1-43 01 07 «Техническая эксплуатация энергооборудования организаций» днев. формы обучения / В. Л. Лиходиевский, В. Г. Якимченко. – Гомель : ГГТУ им. П. О. Сухого, 2009. – 28 с. – Систем. требования: PC не ниже Intel Celeron 300 МГц ; 32 Mb RAM ; свободное место на HDD 16 Mb ; Windows 98 и выше ; Adobe Acrobat Reader. – Режим доступа: http://lib.gstu.local. – Загл. с титул. экрана.

Содержит лабораторные работы по материальному и тепловому балансовым испытаниям котельной установки, испытаниям пароперегревателя, водяного экономайзера и воздухоподогревателя с целью установления эффективности их работы. Способствует приобретению необходимых навыков для решения практических задач, связанных с проектированием и эксплуатацией котельных установок.

Для студентов специальностей 1-43 01 05 «Промышленная теплоэнергетика» и 1-43 01 07 «Техническая эксплуатация энергооборудования организаций» дневной формы обучения.

> **УДК 621.182(075.8) ББК 31.361я73**

© Учреждение образования «Гомельский государственный технический университет имени П. О. Сухого», 2009

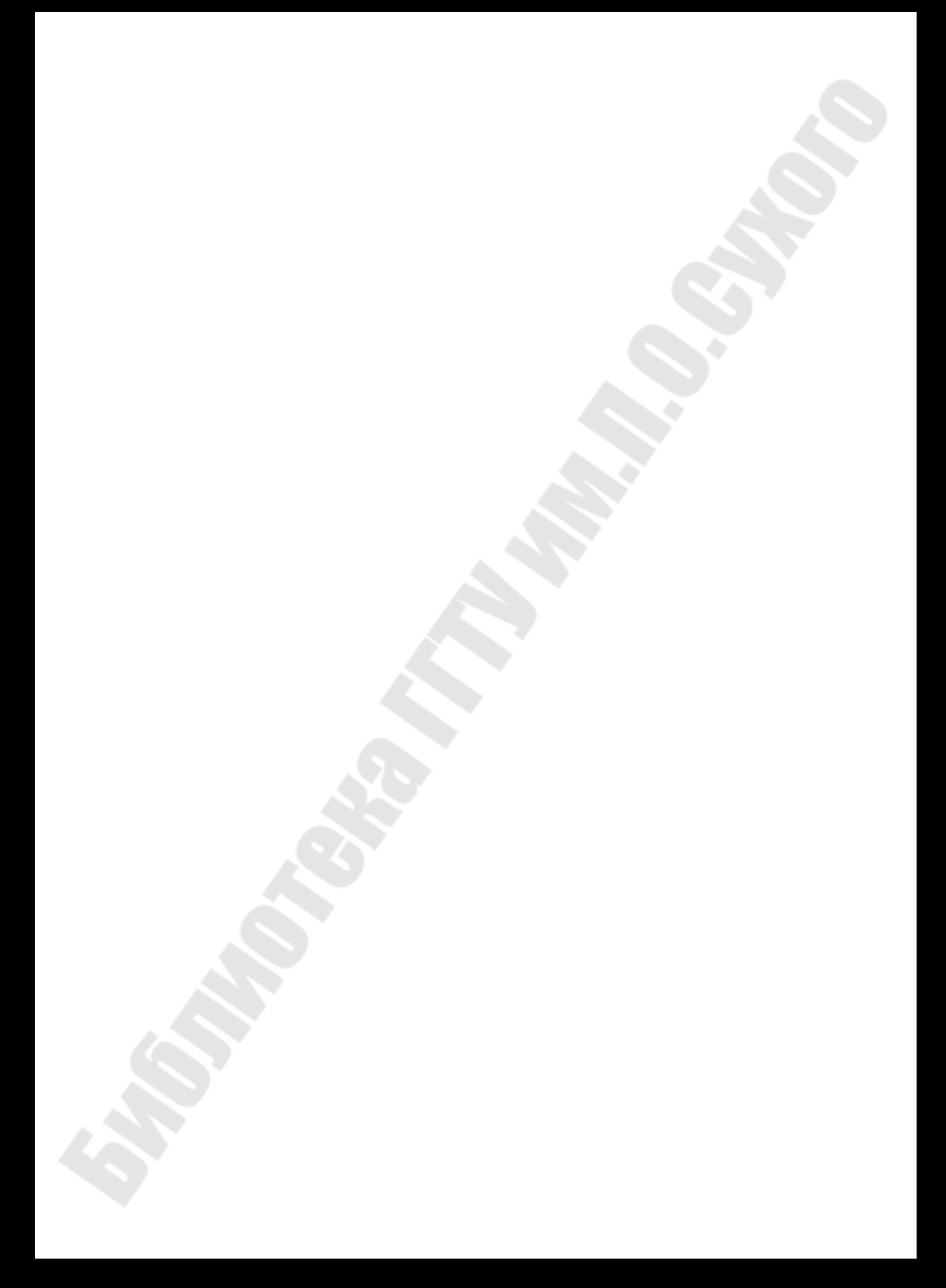

## **Лабораторная работа №1**

## **Составление материального баланса нагреваемой среды.**

Цель работы: определить потери и технологические расходы рабочего тела.

### 1. Общие сведения.

Котельная установка − совокупность котла и вспомогательного оборудования.

Вспомогательными называют оборудование и устройства для подачи топлива, питательной воды и воздуха, для удаления продуктов сгорания, очистки дымовых газов, удаления золы и шлака и т.д.

Котел − устройство, в котором для получения пара и нагрева воды с давлением выше атмосферного, потребляемых вне самого устройства, используется теплота, выделяющаяся при сгорании органического топлива и протекании технологического процесса, а также теплота от уходящих газов.

Производительность котельной установки − количество вырабатываемого пара (подогреваемой воды) в единицу времени.

 Для удаления нелетучих примесей воды, вводимых с питательной водой, из котла предусматривается удаление - продувка некоторого количества воды с загрязняющими ее примесями. В связи с этим в приходную часть материального баланса входит поступающая в котел питательная вода количеством  $G_{\text{\tiny I.B.}}$ , кг/с, а в расходную часть количества полученного водяного пара  $D_{\text{n}}$  и продувки  $G_{\text{np}}$ .

Применяют непрерывную и периодическую продувки котла*.*

Периодическая продувка применяется в основном для удаления шлама из нижних коллекторов и барабанов котлов, являющихся шламоотстойниками.

Неприрывная продувка предназначена для удаления избыточной щелочности и снижения солесодержания котловой воды, и она осуществляется из верхнего барабана котла.

2. Краткое описание испытываемого котельного агрегата.

Данные об используемом в лабораторной работе котельном агрегате заносятся в табл.1:

# Таблица 1.

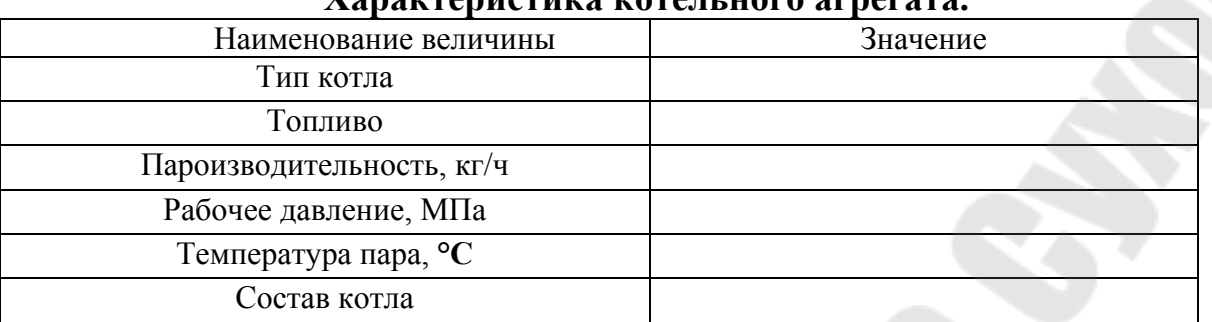

**Характеристика котельного агрегата.**

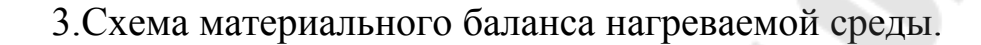

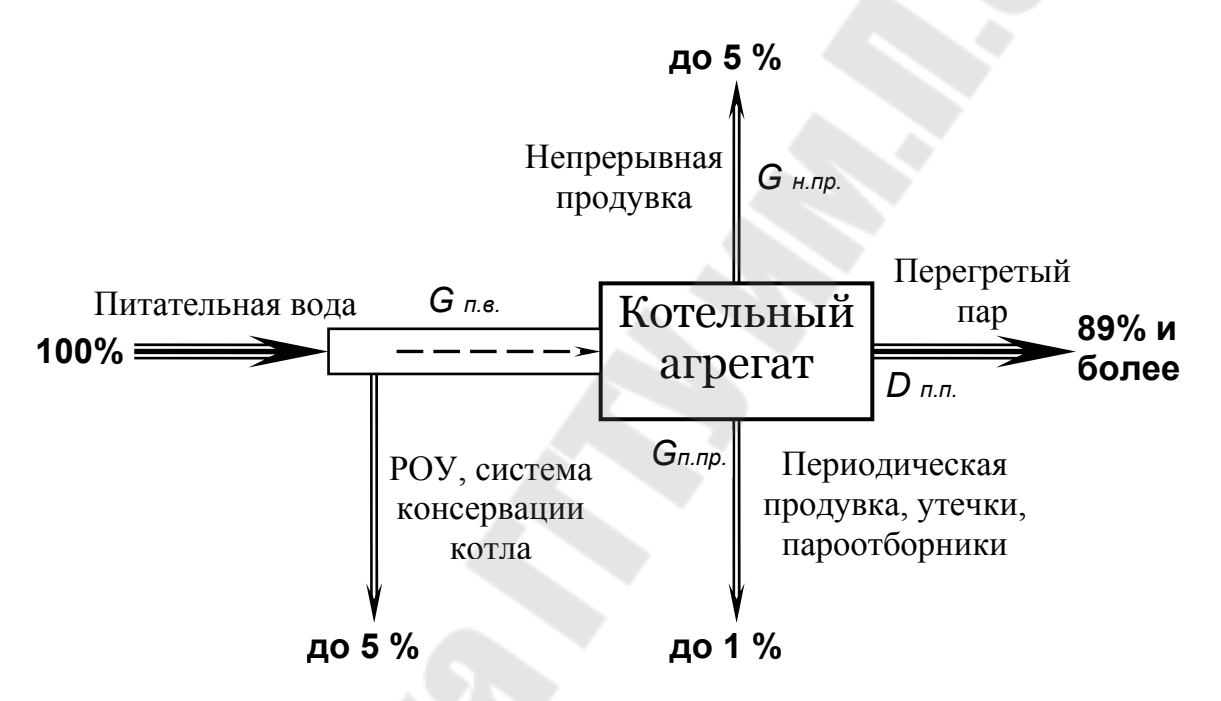

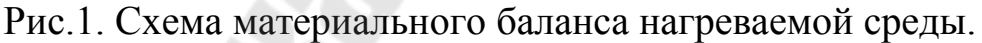

4. Порядок выполнения и обработка опытных данных

Расходы рабочего тела измеряются по приборам, установленным на щите управления котла и заносятся в табл.3.

Действительную производительность котла необходимо уточнить с помощью коэффициента *К* , учитывающего давление и температуру пара (см. табл.2).

Таким образом:

 $D_{\text{n.n.}} = D_{\text{n.n.}}$ прибора  $\cdot K$ , т/ч (1)

где  $D_{\text{n.n.mpufo}}$ <sub>0</sub>а – расход пара по прибору.

Таблица 2.

| эна киня іх в зависимости от температуры и давлення |       |       |       |       |       |
|-----------------------------------------------------|-------|-------|-------|-------|-------|
| $P, M\Pi a$<br>$t, \,^{\circ}C$                     | 2,0   | 2,5   | 3,0   | 3,5   | 4,0   |
| 370                                                 | 0,748 | 0,835 | 0,924 | 1,002 | 1,075 |
| 380                                                 | 0,742 | 0,831 | 0,915 | 0,992 | 1,066 |
| 390                                                 | 0,735 | 0,824 | 0,905 | 0,983 | 1,055 |
| 400                                                 | 0,729 | 0,817 | 0,898 | 0,974 | 1,046 |
| 410                                                 | 0,722 | 0,810 | 0,890 | 0,966 | 1,035 |
| 420                                                 | 0,717 | 0,804 | 0,885 | 0,958 | 1,028 |
| 430                                                 | 0,712 | 0,797 | 0,875 | 0,950 | 1,020 |
| 440                                                 | 0,705 | 0,791 | 0,869 | 0,942 | 1,010 |
| 450                                                 | 0,701 | 0,791 | 0,862 | 0,934 | 1,003 |
| 460                                                 | 0,695 | 0,779 | 0,856 | 0,925 | 0,992 |
| 470                                                 | 0,690 | 0,774 | 0,849 | 0,920 | 0,986 |

**Значения K в зависимости от температуры и давления**

Расход воды на неприрывную и периодическую продувку котла:  $G_{\text{np.}} = D_{\text{n.n.}} \cdot P \cdot 10^{-2}$ ,  $T/T (2)$ 

где *Р* − величина продувки, %.

Материальный баланс нагреваемой среды (вода-пар), согласно рис.1, принимает следующий вид:

 $G_{\text{n.B.}} = D_{\text{n.n.}} + G_{\text{n.n.p.}} + G_{\text{n.n.p.}}$  T/ч (3)

Погрешность измерений определяется из уравнения:

$$
\Delta = \frac{G_{\text{n.B.}} - (D_{\text{n.n.}} + G_{\text{n.n.p.}} + G_{\text{n.n.p.}})}{G_{\text{n.B.}}} \cdot 100, % (4)
$$

Неувязка не должна превышать 1%, т.е.  $\Delta$  < 1,0%.

Таблица 3.

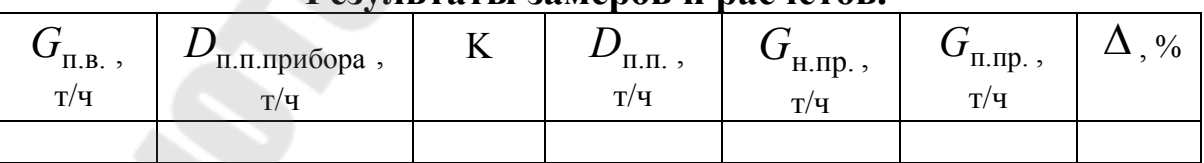

**Результаты замеров и расчетов.** 

Контрольные вопросы:

1. Дать определение котла и котельной установки.

2. Для чего необходима непрерывная продувка котла?

3. В чем смысл периодической продувки котла?

4. Составить уравнение материального баланса рабочего тела котла.

# **Лабораторная работа №2**

## **Составление теплового баланса котельной установки.**

Цель работы: определение составляющих величин теплового баланса и коэффициента полезного действия котельной установки.

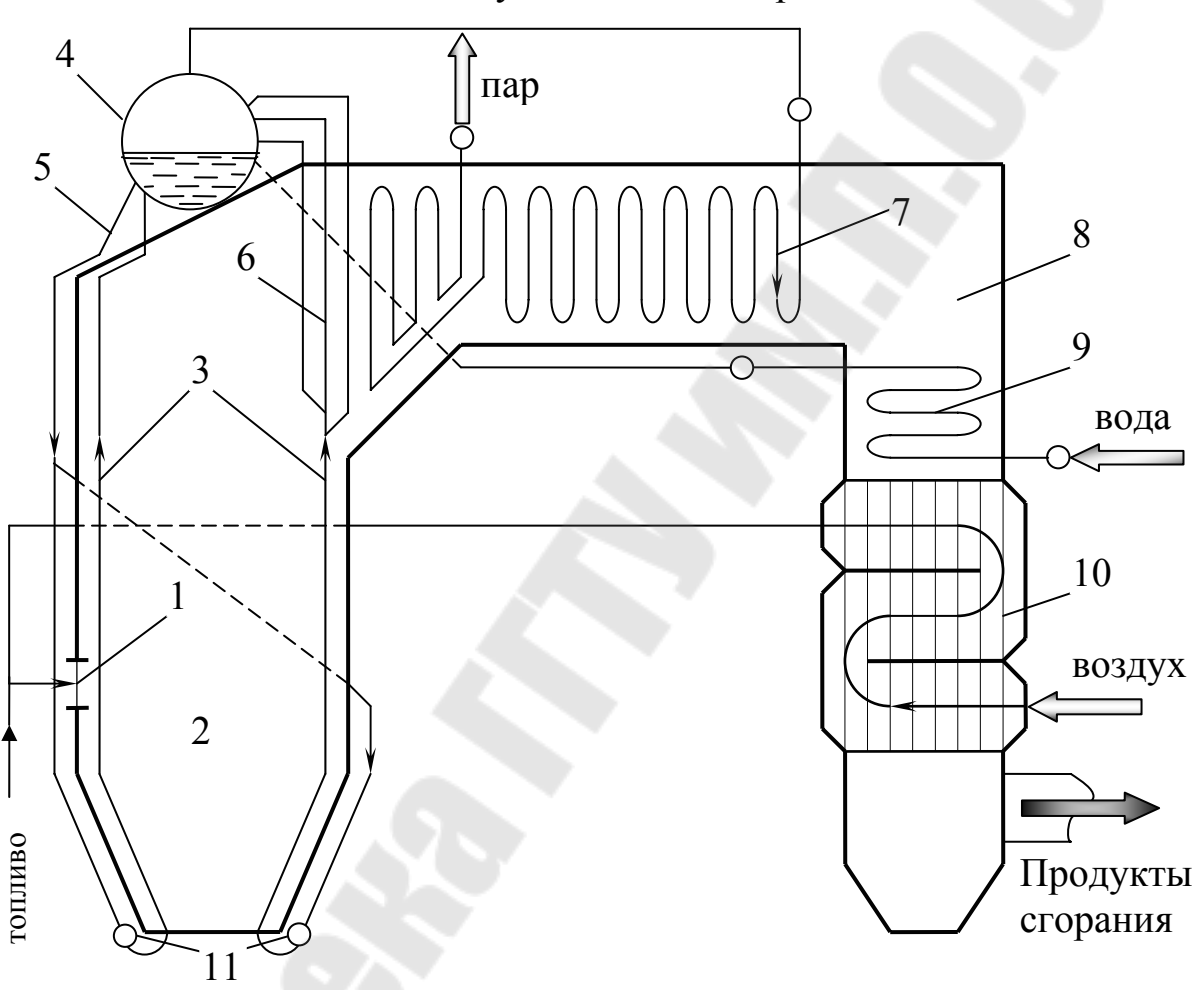

1. Схема котельной установки и её краткое описание

Работа котельной установки осуществляется следующим образом. Топливо вместе с воздухом, подогретым в воздухоподогревателе 10, поступает в топочную камеру 2 через горелку 1. На стенах топочной камеры расположены экраны 3, состоящие из большого числа вертикальных труб, которые соединены в верхней части с барабаном котла 4, а в нижней части − с коллекторами 11.

Образующиеся в результате процесса горения дымовые газы направляются в газоходы котла, омывая при этом первоначально фестоны 6, расположенные на выходе из топки.

После топочной камеры продукты сгорания проходят через пароперегреватель 7, а затем по опускному газоходу через экономайзер 9 и воздухоподогреватель 10.

Вода питательными насосами подается в экономайзер, затем она подается в верхний барабан котла. Из барабана вода по опускным трубам 5 поступает в коллектора. Из коллекторов вода поступает в экранные трубы 3, образующаяся в них пароводяная смесь поступает в барабан котла.

Опускные трубы и коллекторы прокладывают вне топочного пространства. Это создает возможность для осуществления естественной циркуляции воды и пароводяной смеси за счет разности масс столбов воды в опускных и экранных трубах

Принудительную циркуляцию воды в паровом котле можно организовать за счет специального насоса, установленного на опускных трубах.

Принудительная циркуляция воды позволяет увеличить скорость движения и располагать парообразующие трубы в топке любым образом (наклонно, горизонтально), исходя из размещения котла в ограниченных по высоте помещениях и более удобно его конструировать.

2. Тепловой баланс котельной установки

Целями составления теплового баланса котельного агрегата являются:

− определение значений всех приходных и расходных статей баланса;

− расчет коэффициента полезного действия котельного агрегата;

− анализ расходных статей баланса с целью установления причин ухудшения работы котельного агрегата.

На основе теплового баланса разрабатываются мероприятия по повышению эффективности энергоиспользования в котельной установке.

Тепловой баланс котла, как и любого другого теплотехнического агрегата, характеризует равенство между приходом и расходом теплоты:

$$
Q_{\text{npux}} = Q_{\text{pacz}}, \kappa \Delta \mathbf{x} / \mathbf{M}^3 \left( \kappa \Delta \mathbf{x} / \kappa \mathbf{r} \right) \tag{1}
$$

При отсутствии выработки пара за счет теплоты экзотермических реакций можно принять:

$$
Q_{\text{npux}} = Q_{\text{p}}^{\text{p}}, \kappa \text{A}^{\text{m}} \text{A}^{\text{s}} \text{A}^{\text{m}} \text{A}^{\text{m}} \text{A}^{\text{m}} \text{A}^{\text{m}} \text{B}^{\text{m}} \text{B}^{\text{
$$

где  $Q_p^p$  – располагаемое тепло на 1 м<sup>3</sup> или 1 кг топлива:

$$
Q_{\mathrm{p}}^{\mathrm{p}} = Q_{\mathrm{H}}^{\mathrm{p}} + Q_{\mathrm{map}} + Q_{\mathrm{\varphi}.\mathrm{r}} + Q_{\mathrm{\varphi}.\mathrm{B}} , \kappa \chi \kappa / \mathrm{m}^3 \ (\kappa \chi \kappa / \kappa \mathrm{r}); \tag{3}
$$

или

$$
Q_p^p = Q_{\rm H}^p / K_{\rm Q} , \kappa \chi_{\rm W} / \kappa^3 \text{ (K)} \chi_{\rm W} / \kappa \text{)}; \tag{4}
$$

где  $\mathcal{Q}_{\textrm{\tiny{H}}}^{\textrm{p}}$  – низшая теплота сгорания топлива, кДж/м $^3$  (кДж/кг); *Q*пар − тепло, вносимое в топку паром для распыления жидкого или пылеобразного твердого топлива, кДж/кг;  $Q_{\phi,\text{r}} = c \cdot t$  – физическое тепло 1 м<sup>3</sup> или 1 кг топлива; c – теплоемкость топлива, кДж/(м<sup>3</sup>·К) или кДж/(кг·К); t – температура топлива, °С; *Q*<sup>ф</sup>.в. − физическая теплота воздуха, подогреваемого вне котла за

счет постороннего источника, кДж/ $(M^3 \cdot K)$  или кДж/(кг $\cdot K$ ); К<sup>Q</sup> − коэффициент, учитывающий дополнительное тепло, вносимое подогретыми вне котла топливом и воздухом:

$$
K_{Q} = \frac{1}{1 + (Q_{\phi_{\text{T}}} / Q_{\text{H}}^{p}) + (Q_{\phi_{\text{B}}} / Q_{\text{H}}^{p})},
$$
(5)

 Расходная часть теплового баланса для установившегося режима работы парогенератора определяется по выражению:

$$
Q_{p}^{p} = Q_{\text{pacz}} = Q_{1} + Q_{2} + Q_{3} + Q_{4} + Q_{5} + Q_{6}, \text{ kДж/м}^{3}(\text{ kДж/kr}); \quad (6)
$$
  
D2, O3 O4 O5 O6 – потери тепла с ухоляшими газами, химическим

где  $Q_2$ ,  $Q_3$ ,  $Q_4$ ,  $Q_5$ ,  $Q_6$  – потери тепла с уходящими газами и механическим недожогом топлива, потери от наружного охлаждения и с физическим теплом шлака, кДж/м<sup>3</sup>;

 $Q_1$  – тепло, израсходованное на процесс парообразования, кДж/м<sup>3</sup> (кДж/кг);

Для газообразного топлива следует принять:

 $Q_4 = 0;$   $Q_6 = 0;$   $Q_{\phi} = 0.$ Разделив левую и правую часть общего уравнения теплового баланса (6) на величину  $Q_{\rm p}^{\rm p}$  , его приводят к виду:

$$
1 = q_1 + q_2 + q_3 + q_4 + q_5 + q_6. \tag{7}
$$

Величина 
$$
q_1 = \frac{Q_1}{Q_p^p} = \frac{D_{\pi,\pi,\cdot}(h_{\pi,\pi} - h_{\pi,\mathbf{B}}) + G_{\pi,\text{np},\cdot}(h_{\kappa,\mathbf{B}} - h_{\pi,\mathbf{B}})}{Q_p^p}
$$
, (8)

где  ${\rm D}_{\rm n.n}$  ,  ${\rm G}_{\rm {\tiny H.}mp.}$  – действительные расходы перегретого пара и продувочной воды, кг/ч (принимаются из предыдущей работы);  ${\rm h_{\rm n.n.}},\,{\rm h_{\rm n.n.}},\,{\rm h_{\rm \kappa.n.}}$  — энтальпии перегретого пара, питательной и котловой воды, кДж/кг.

Потери тепла *q*2 можно определить по формуле:

$$
q_2 = \frac{Q_2}{Q_p^p} = \frac{(h_{yx} - \alpha_{yx} \cdot h_{yx}^0)(100 - q_4)}{Q_p^p},
$$
\n(9)

$$
\text{min} \quad q_2 = \frac{Q_2}{Q_p^p} = (\kappa \cdot \alpha_{yx} + c) \cdot (t_{yx} - \frac{\alpha_{yx} \cdot t_{x,\text{B}}}{\alpha_{yx} + b}) \cdot K_Q \cdot A_t \cdot 10^{-2}, \tag{10}
$$

где  $h_{vx}$  – энтальпия уходящих газов при коэффициенте избытка воздуха  $\alpha_{vx}$  и температуре  $t_{vx}$ , кДж/кг;

 $h^0_{{\mathrm{y}}{\mathrm{x}}}$ − энтальпия теоретически необходимого количества воздуха при температуре t<sub>x.в.</sub>, кДж/кг;

к, c, b − коэффициенты, зависящие от вида и качества топлива, для газообразного топлива  $\kappa = 3.52$  с =0,63 b =0,18; A<sup>t</sup> − коэффициент, учитывающий влияние tух на теплоемкость продуктов сгорания:

$$
A_{t} = 0.9805 + 0.00013 \cdot t_{yx} \tag{11}
$$

Величину потерь от химической *q*<sup>3</sup> и механической *q*4 неполноты сгорания при сжигании газообразного топлива можно принять равными:

$$
q_3=0,5\div 1\%;
$$
  $q_4=0.$ 

Потери *q*<sup>5</sup> для котлов средней производительности можно принять из табл. 1. в зависимости от паропроизводительности котлоагрегата.

Таблица 1.

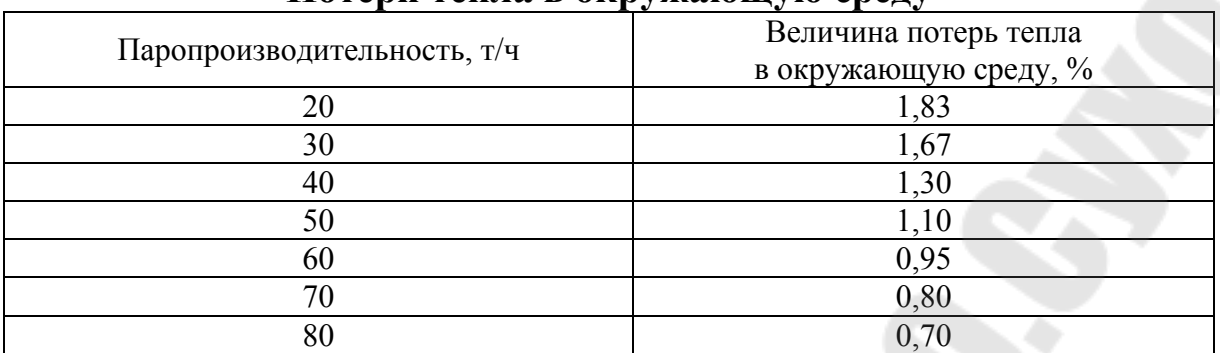

### **Потери тепла в окружающую среду**

3. Порядок выполнения и обработки опытных данных

Расход рабочего тела и топлива, а также температуры питательной воды, перегретого и продувочного пара, уходящих газов и холодного воздуха измеряются по приборам, установленным на щите управления котлоагрегата и заносятся в табл. 2.

Таблица 2.

**Результаты измерений по приборам**

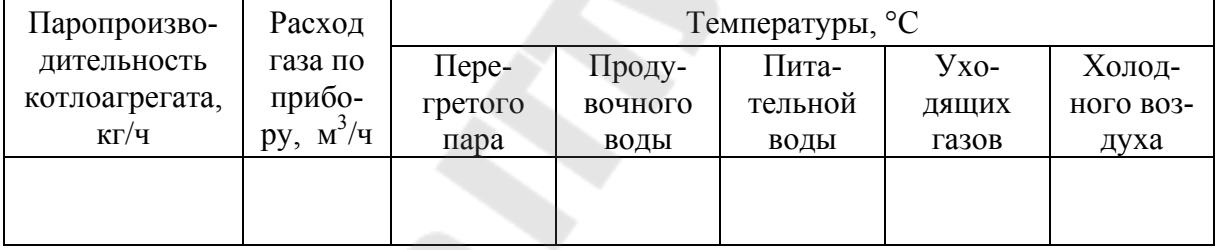

Расход газа по прибору следует привести к действительному расходу с учетом отклонений параметров атмосферного воздуха и подаваемого газа от расчетных значений по уравнению

$$
B_{\rm \mu} = B_{\rm np} \cdot K_{\rm t} \cdot K_{\rm p} \cdot K_{\rm c} , \qquad {\rm M}^{3}/{\rm q}; \tag{12}
$$

где В<sub>пр</sub> – расход газа по прибору, м<sup>3</sup>/ч;

 $K_t$  – коэффициент, учитывающий отклонение расчетной температуры  $t_p$ от фактической *t*ф (для газа);

 $K_{\rm P}$  – коэффициент, учитывающий изменение давлений газа и атмосферного давления, и их отклонение от расчетных значений;

 $K_{\rm c}$  – коэффициент, учитывающий изменение плотностей газа при температурах  $t_p$  и  $t_\phi$ ;

$$
K_{t} = \sqrt{\frac{273 + t_{p}}{273 + t_{\phi}}};
$$
 (13)  

$$
K_{P} = \sqrt{\frac{P_{\phi} + P_{\text{Gap}}}{P_{p} + P_{\text{Gap},p}}};
$$
 (14)  

$$
K_{c} = \sqrt{\frac{\rho_{p}}{\rho_{\phi}}}.
$$
 (15)

Данные для определения коэффициентов К<sub>t</sub>, K<sub>p</sub>, K<sub>o</sub> определяются по приборам щита управления и заносятся в таблицу 3.

Таблица 3

```
Расчетная таблица лля определения лействительного расхода топлива
```
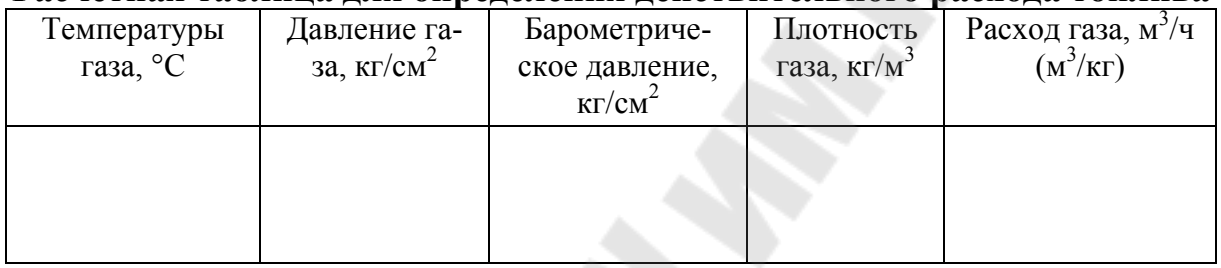

Далее определяются отдельные составляющие теплового баланса по уравнениям (7), (8), (9 или 10), входящие в них значения величин по рекомендациям ранее пройденных курсов теплотехники и теории процессов горения топлива.

Неувязка теплового баланса (формула 7) не должна превышать  $1\%$ 

Коэффициент полезного действия БРУТТО котлоагрегата определяется соотношением

 $\eta_{\text{\tiny K.a.}}^{6p} = 1 - (q_2 + q_3 + q_4 + q_5 + q_6)$ . (16)

Для современных парогенераторов  $\eta_{k.a.}^{6p} = 0.92 \div 0.94$ .

Коэффициент полезного действия парогенератора НЕТТО определяется с учетом расхода электроэнергии и тепла на собственные нужды:

 $\eta_{\text{k.a.}}^{\text{H}} = \eta_{\text{k.a.}}^{6p} - q_{\text{c.H.}}$  (17)

где q<sub>с.н</sub> - суммарный расход энергии на собственные нужды, в долях единицы от величины  $Q_1$ .

Определяется расход топлива:

$$
B = \frac{Q_1 \cdot 10^6}{Q_p^p \cdot \eta_{\kappa.a.}^{6p}},
$$
 (18)

Проверка теплового баланса:

$$
Q_p^p = \frac{Q_1 \cdot 10^6}{B} + \sum Q_{nom.i}, (19)
$$

$$
r_{\text{IR}} \quad Q_{nom.i} = q_{nom.i} \cdot \frac{Q_p^P}{100}, \quad (20)
$$

Контрольные вопросы:

- 1. Объяснить принцип работы парового котла.
- 2. В чем отличие естественной циркуляции воды от принудительной?
- 3. Для чего составляется тепловой баланс?
- 4. Назвать составляющие теплового баланса котлоагрегата.
- 5. Как определяются величины  $\eta_{\kappa.a.}^{\text{6p}}$  и  $B_{\mu}$ .

6. В чем отличие коэффициентов полезного действия БРУТТО и НЕТТО котельного агрегата?

# **Лабораторная работа №3**

#### **Испытание пароперегревателя котельного агрегата.**

Цель работы: изучить конструкцию испытываемого пароперегревателя и на основании составления теплового баланса определить температуру дымовых газов в газоходе за перегревателем и его коэффициент теплопередачи.

### 1. Общие сведения.

Пароперегреватель представляет собой дополнительную поверхность нагрева, устанавливаемую перед конвективной поверхностью котла или на границе газоходов непосредственно за топочным устройством.

 В пароперегревателе происходит передача тепла от дымовых газов к пару. При этом его температура увеличивается от температуры насыщенного пара (при давлении в котле) до требуемой температуры перегрева при неизменном давлении.

Каждый пароперегреватель представляет собой системы цельнотянутых параллельных труб диаметром 28–42 мм, изогнутых в виде змеевиков, вальцованных или приваренных к круглым коллекторам. Использование труб небольшого диаметра упрощает гибку змеевиков и увеличивает коэффициент теплоотдачи. Толщина стенок труб зависит от рабочего давления пара и может быть от 3 до 5 мм.

По своей конструкции пароперегреватели бывают вертикальные и горизонтальные с поперечным омыванием продуктами сгорания. Наиболее широкое распространение получили исключительно вертикальные, так как их крепление получается более простым.

Надежность работы змеевиков зависит от способа подвода насыщенного пара и отвода перегретого пара из него. В зависимости от направления движения газов и пара различают три основные схемы включения пароперегревателя в газовый поток: прямоточную, противоточную и комбинированную. При прямоточном включении направление движения продуктов сгорания и пара по змеевикам совпадают, т.е. в одном направлении. В такой схеме наиболее высокая температура газов находится в области наиболее низкой температуры пара, а температурный напор минимален, что требует наиболее развитых поверхностей нагрева.

При противоточной схеме потоки продуктов сгорания и пара направляются навстречу друг другу. Температурный напор в этой схеме максимальный и необходимая поверхность теплообмена минимальна.

При комбинированном включении часть змеевиков включается в работу по прямоточной схеме, а часть − по противоточной. Данная схема является наиболее оптимальной по условиям надежности работы.

По тепловосприятию пароперегреватели делятся на конвек- тивные и конвективно-радиационные. Конвективный пароперегреватель обычно устанавливают в горизонтальном соединительном газоходе между топкой и конвективной шахтой котла. В конвективнорадиационных пароперегревателях конвективная часть устанавливается в газоходе котла, а радиационная − в топке котла.

Температуру пара в котлах с давлением до 2,4 МПа не регулируют. При давлениях более 2,4 МПа для регулировки температуры используют редукционно-охладительные установки (РОУ) или промежуточные пароохладители. Установки РОУ устанавливают на выходе пара из пароперегревателя и регулирование осуществляется путем впрыска определенного количества конденсата в пар. Промежуточные пароохладители устанавливают в рассечку между ступенями пароперегревателя. Пароохладитель представляет собой теплообменник по трубкам которого циркулирует питательная вода, а пар поступает в межтрубное пространство. Регулирование температуры перегретого пара производится изменением количества питательной воды, пропускаемой по трубкам пароохладителя.

# 2. Тепловой баланс пароперегревателя.

В основу теплового баланса пароперегревателя положено равенство количество тепла, переданного дымовыми газами *Q*<sup>д</sup>.г*.* и воспринятого паром через поверхность пароперегревателя *Q*<sup>п</sup>.п. , т.е.

$$
Q_{\text{a.r.}} = Q_{\text{n.n.}} \kappa \Delta x / \text{m}^3 (1)
$$

B (B0) θ (N<sub>π.r.</sub> = φ · (h<sub>π.r.</sub> – h<sub>π.r.</sub> + Δα · h<sub>np.</sub>), κДж/m<sup>3</sup>; (2)  
\n
$$
Q_{π.n.} = \frac{D_{π.n.} \cdot [(h_{π.n.} - h') + (1 - x) \cdot r]}{B_{π.}}
$$
, κДж/m<sup>3</sup>. (3)

В данные уравнения вошли следующие величины:

 $\varphi$  – коэффициент сохранения тепла,  $\varphi = 1 - \frac{q_5}{\eta_{\kappa_3}^{6p} + q_5}$ ; (4)

 $h_{\pi,\Gamma}$ ,  $h_{\pi,\Gamma}$  – энтальпии дымовых газов на входе и выходе из пароперегревателя, кДж/м<sup>3</sup>;

 $h_{\text{np}}^0$  – энтальпия присасываемого воздуха, принимается при температуре  $t_{X,B} = 30$  °C.

$$
h_{\text{n.p.}}^0 = V_0 \cdot C_{\text{B}} \cdot t_{\text{x.B.}}, \text{ kJ/K/m}^3; (5)
$$

 $C_{\rm B}$  – объемная изобарная теплоемкость воздуха, при  $\rm t_{x.B.}$  = 30 °С,  $C_{\rm B}^{'}=1.00~{\rm k}{\rm \,K/m}^3;$ принимаем  $\Delta\alpha$  – приращение коэффициента избытка воздуха в пароперегревателе, принимаем  $\Delta \alpha = 0.05$ ;

 $D_{\text{n.n.}}$  - паропроизводительность котлоагрегата, кг/ч;

 $h_{\text{n.n.}}$  – энтальпия перегретого пара, кДж/кг;

 $h$  – энтальпия насыщенного пара при давлении в котле, кДж/кг;

 $x$  - степень сухости насыщенного пара в пароперегревателе,  $x=0.97\div0.98$ .

r - скрытая теплота парообразования, принимается по таблицам водяного пара при давлении в котле, кДж/кг;

 $B_{\mu}$  – действительный расход топлива, м<sup>3</sup>/ч.

Тепловой баланс пароперегревателя можно дополнить уравнением теплопередачи, которое можно записать в следующем виде:

$$
K_{\text{n.n.}} = \frac{Q_{\text{n.n.}} \cdot B_{\text{n}}}{3.6 \cdot F_{\text{n.n.}} \cdot \Delta t_{\text{cp}}}, \text{ Br/m}^2 \cdot \text{K} \tag{6}
$$

где К<sub>п.п.</sub> - коэффициент теплопередачи;

 $\Delta t_{\rm cp}$  – среднелогарифмический температурный напор в пароперегревателе,

$$
\Delta t_{\rm cp.} = \frac{\Delta t_6 - \Delta t_{\rm m}}{\ln \frac{\Delta t_6}{\Delta t_{\rm m}}}, \quad \text{°C (7)}
$$

где  $\Delta t_0$  и  $\Delta t$ <sub>м</sub> – соответственно большая и меньшая разность температур между греющим (дымовыми газами) и нагреваемым (пар) теплоносителями.

3. Порядок выполнения и обработки опытных данных

Для выполнения лабораторной работы необходимы следующие конструктивные характеристики пароперегревателя: общая поверхность нагрева *F*<sup>п</sup>.п*.* (м 2 ); количество параллельных змеевиков (*Z*); размеры газохода (высота  $(\mathfrak{e}, \mathfrak{m})$ , ширина  $(a, \mathfrak{m})$ ; наружный  $(d_{\mathfrak{m}}, \mathfrak{m})$  и внутренний (*d*вн,м) диаметры труб; число труб по ходу газохода *n*; поперечный *S<sup>1</sup>* и продольный шаг *S2*.

Таблица 1.

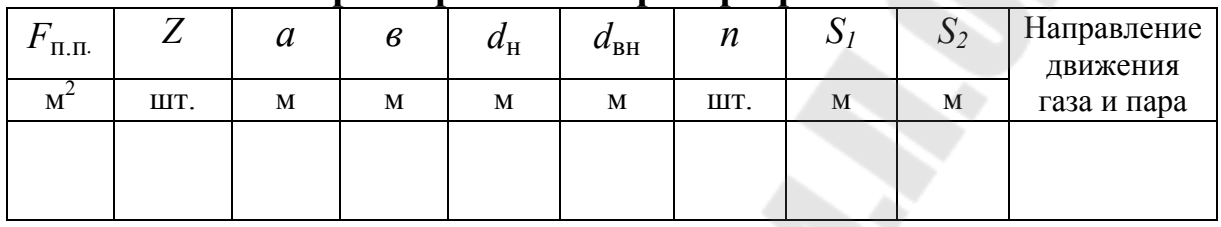

**Характеристика пароперегревателя**

Расчет осуществляется в следующей последовательности:

 1) устанавливаются основные параметры работы котлоагрегата и пароперегревателя со щита управления и заносятся в таблицу 2.

Таблица 2.

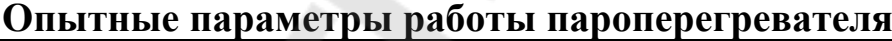

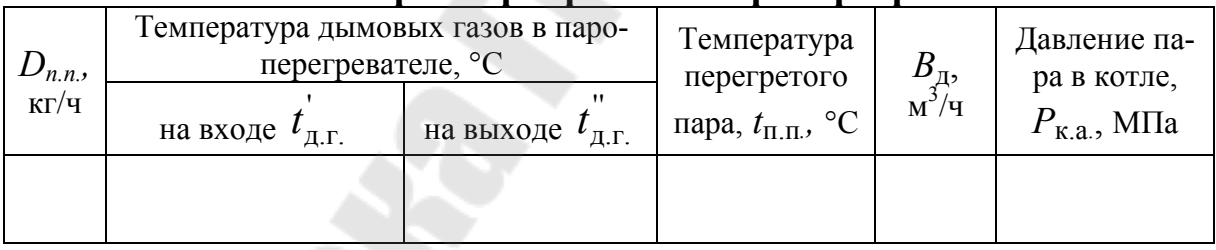

2) определяется величина ф по известной величине  $q_5$ , определенной в лабораторной работе №2.

'

3) по опытной температуре  $t_{\text{\tiny{A.F.}}}$ с помощью предварительно построенной ht-диаграммы дымовых газов определяется энтальпия  $h_{\scriptscriptstyle\rm I\!I\!I}{}^{'}$  ;

 4) определяется энтальпия присасываемого воздуха по уравнению (5), при этом  $V_0$  определяется исходя из элементарного состава топлива на основании уравнений, рассмотренных в ранее изученном курсе "Топливо и теории процессов горения";

5) по hs-диаграмме или таблицам водяного пара определяются его энтальпии  $h_{n,n}$  и  $h$ , а также величина r;

6) из формул (1), (2) и (3) определяется энтальпия дымовых газов на выходе из пароперегревателя  $h_{\text{a.r.}}$  и по ht-диаграмме дымовых газов определяется их температура после пароперегревателя  $t_{\text{a.e.}}$ ;

7) по имеющимся температурам строится график изменения температур теплоносителей в пароперегревателе (рис.1) и определяются величины  $\Delta t_0$  и  $\Delta t$ м и величина  $\Delta t_{\rm cp}$  из уравнения (7).

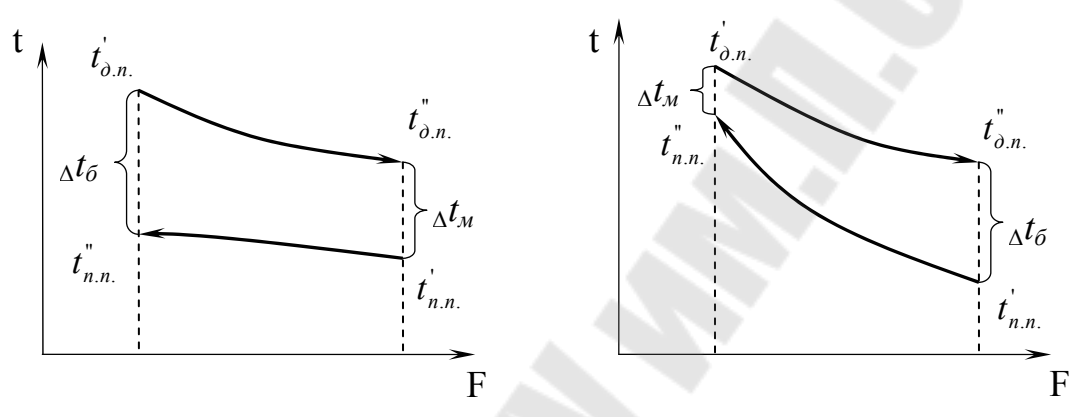

Рис.1 Изменение температур в пароперегревателе.

8) с помощью уравнения (6) определяется величина коэффициента теплопередачи. При этом величина  $h_{\text{n.r.}}$  рассчитывается по температуре дымовых газов  $t_{A,\text{r}}$ , полученной в результате расчетов и по опытному значению, взятому из таблицы 2.

Таблица 3.

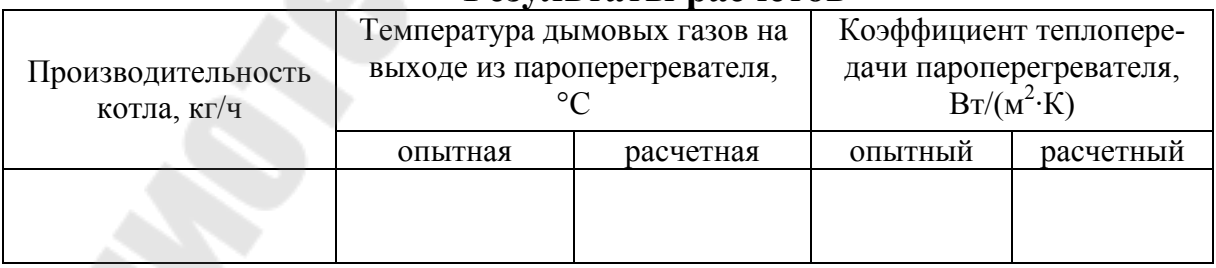

# Результаты расчетов

Контрольные вопросы:

1. Дать краткую теплотехническую характеристику паропе- регревателя.

2. На какие типы пароперегреватели делятся по конструкции и по тепловосприятию?

3. Назовите способы регулировки температуры пара.

4. Какие существуют схемы включения пароперегревателя в газовый поток?

5. Произвести анализ основных величин, составляющих уравнения теплового баланса пароперегревателя.

6. Объяснить имеющиеся расхождения опытных и расчетных величин теплового баланса пароперегревателя.

# **Лабораторная работа №4**

### **Испытание экономайзера.**

Цель работы: изучить конструкцию экономайзера котлоагрегата и определить его коэффициент теплопередачи.

# 1. Общие сведения.

В экономайзере питательная вода перед подачей в котел подогревается дымовыми газами за счет использования теплоты продуктов сгорания топлива. Наряду с предварительным подогревом возможно частичное испарение питательной воды, поступающей в барабан котла. В зависимости от температуры, до которой ведется подогрев воды, экономайзеры подразделяют на два типа - некипящие и кипящие. В некипящих экономайзерах по условиям надежности их работы подогрев воды ведут до температуры на 20 °С ниже температуры насыщенного пара в паровом котле или температуры кипения воды при имеющемся рабочем давлении в водогрейном котле. В кипящих экономайзерах происходит не только подогрев воды, но и частичное (до 15  $\%$ ) ее испарение.

Различают экономайзеры: групповые, если они установлены на группу котлов или на все котлы котельной, индивидуальные, если они установлены у каждого котла и входят в состав котлоагрегата. Наибольшее предпочтение отдается индивидуальным экономайзерам, т.к. их работа в большей мере соответствует режиму работы котла.

По материалу конструкции бывают чугунные и стальные.

Чугунные экономайзеры по принципу работы относятся только к не кипящему типу, а стальные − могут быть как кипящего, так и некипящего типов.

Чугунными экономайзерами оборудуются паровые котлы с рабочим давлением до 24 кгс/см 2 . Паровые котлы с рабочим давлением свыше 24 кгс/см 2 оборудуются стальными экономайзерами.

Чугунные экономайзеры собираются из ребристых чугунных труб, соединяемых при помощи поворотных колен с фланцами, называемых калачами.

Стальные экономайзеры изготавливают в виде змеевиков из труб диаметром 28÷38 мм, концы которых привариваются к коллекторам.

На рис. 1 представлена схема стального экономайзера, установленного в газоходе котла и состоящего из двух ступеней. Между первой и второй ступенями расположена первая ступень воздухоподогревателя.

Питательная вода под давлением поступает в нижний коллектор экономайзера и последовательно проходит снизу вверх по всем змеевикам и выходит через верхний коллектор, направляясь в котел. Продукты сгорания проходят через экономайзер сверху вниз, между его трубами.

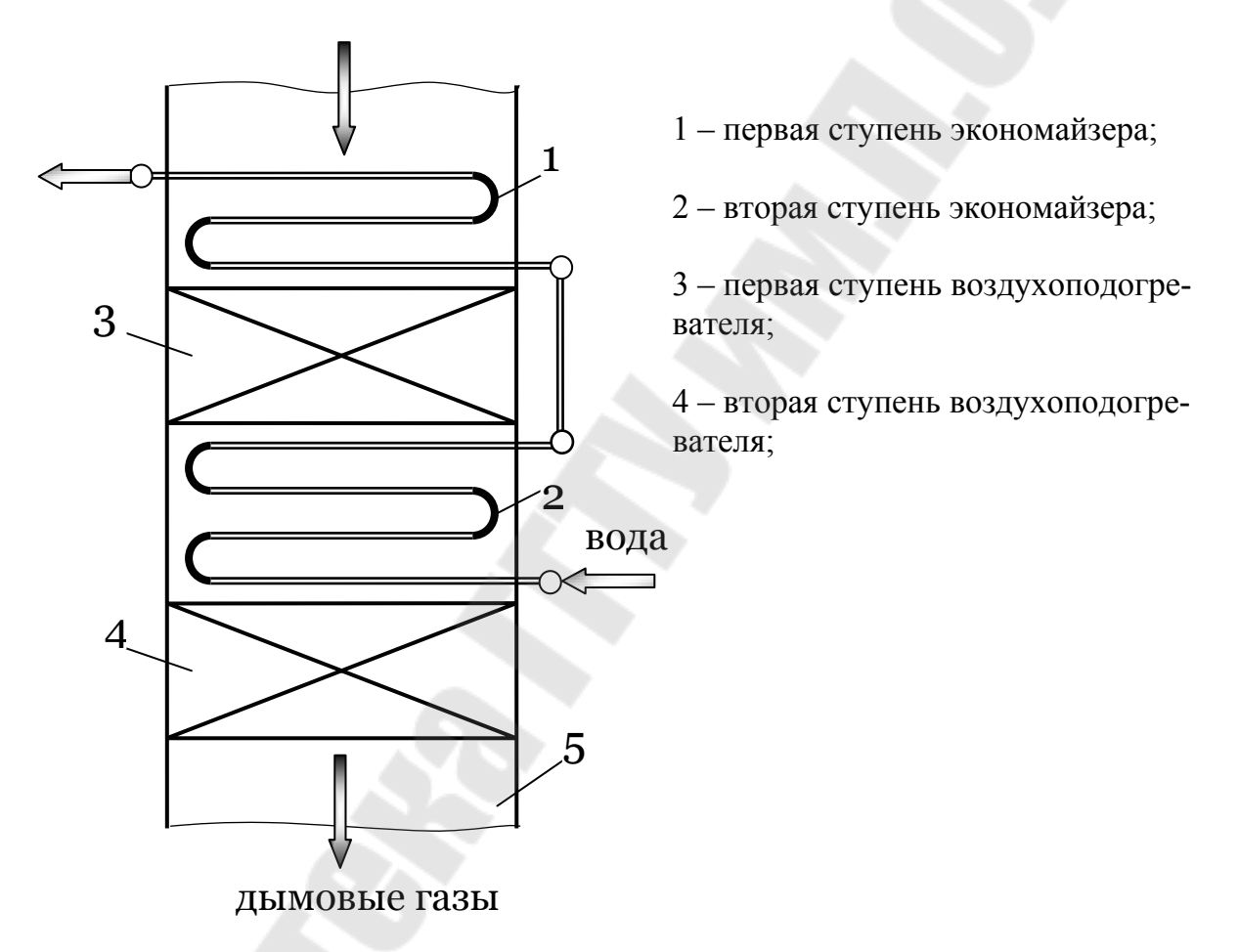

Рис. 1. Схема расположения экономайзера и воздухоподогревателя в газоходе котла.

2. Тепловой баланс экономайзера.

Для выполнения лабораторной работы необходимо воспользоваться тремя уравнениями, устанавливающими количество тепла, участвующее в процессе теплопередачи в экономайзере. Эти уравнения описаны в лабораторной работе №3 и для экономайзера записываются в следующем виде:

$$
Q_{\text{3k}} = \frac{F_{\text{3k}} \cdot K_{\text{3k}} \cdot \Delta t_{\text{cp}}}{B_{\text{a}}}, \ \kappa \Delta \kappa / \text{m}^3; \ (1)
$$
  

$$
Q_{\text{3k}} = \varphi \cdot (\text{h}_{\text{3k}}' - \text{h}_{\text{3k}}'' - \Delta \alpha \cdot \text{h}_{\text{np}}^0), \ \kappa \Delta \kappa / \text{m}^3; \ (2)
$$
  

$$
Q_{\text{3k}} = \frac{G_{\text{n.B.}} \cdot C_{\text{b}}(t'' - t')}{B_{\text{a}}}, \ \kappa \Delta \kappa / \text{m}^3; \ (3)
$$

где  $h'_{\text{3K}}$ ,  $h''_{\text{3K}}$  – энтальпии газов на входе и выходе из экономайзера, кДж/м<sup>3</sup>;

 $\vec{t}$  и  $\vec{t}$  – температуры воды на входе и выходе из экономайзера,  $t^{'}=t_{\text{H-B}}$  °C;

 $C_B$  – теплоемкость воды, принимаем  $C_B = 4.19$  кДж/(кг·К);

 $G$ <sub>п.в.</sub> - расход питательной воды, кг/ч;

 $\mathbf{F}_{\rm 3K}$  – площадь поверхности экономайзера,  $\mathbf{F}_{\rm 3K} = \mathbf{F}_{\rm 3}^{'} + \mathbf{F}_{\rm 3}^{''}$  , м<sup>2</sup>.

3. Порядок выполнения работы и обработки опытных данных.

Таблица 1.

# Основные конструктивные характеристики экономайзера.

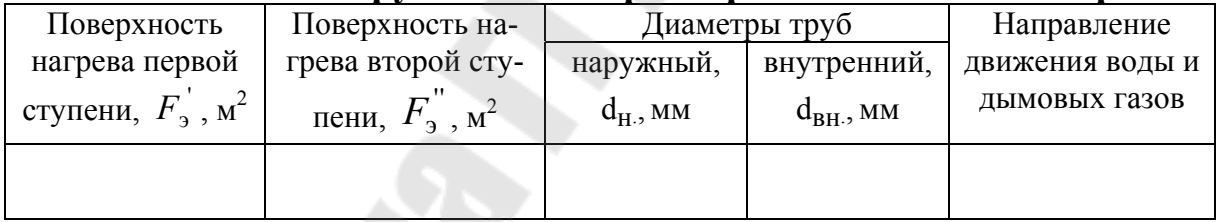

1) со щита управления котлоагрегата снимаются основные параметры его работы и заносятся в таблицу 2.

Таблица 2.

# Опытные параметры работы котла и экономайзера.

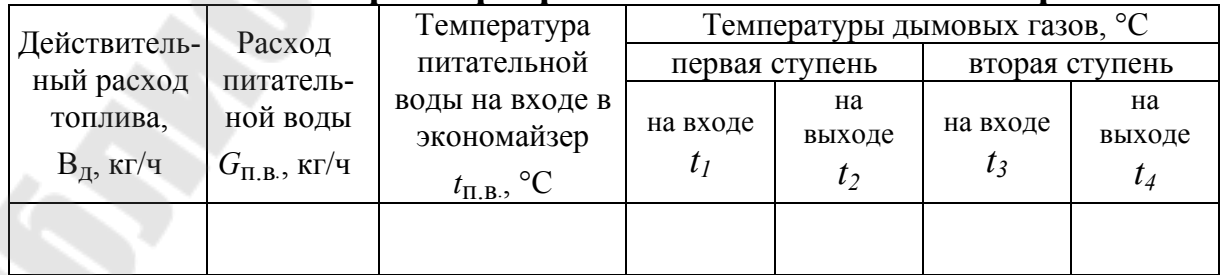

2) согласно уравнению (2) по известным температурам дымовых газов определяются величины  $Q_{3K}$  и  $Q_{3K}$  - тепло, переданное в первую и во вторую ступени экономайзера;

3) определяется полное количество тепла, передаваемое дымовыми газами подогреваемой воде из соотношения:  $Q_{\text{K}} = Q_{\text{K}} + Q_{\text{K}}$ ;

4) с помощью уравнения (3) определяется температура воды на выходе из экономайзера  $t$ :

5) по известным температурам дымовых газов и воды определяется средний температурный напор  $\Lambda t_{\rm cn}$  по методике, приведенной в лабораторной работе №3;

6) в соответствии с уравнением (1) определяется искомая величина коэффициента теплопередачи

$$
K_{\scriptscriptstyle 3K} = \frac{Q_{\scriptscriptstyle 3K} \cdot B_{\scriptscriptstyle \rm I}}{3.6 \cdot F_{\scriptscriptstyle 3K} \cdot \Delta t_{\scriptscriptstyle \rm cp}} \; , \, {\rm Br/(M^2 \cdot K)};
$$

7) результаты расчетов сводятся в таблицу 3.

Таблица 3.

### Результаты расчетов.

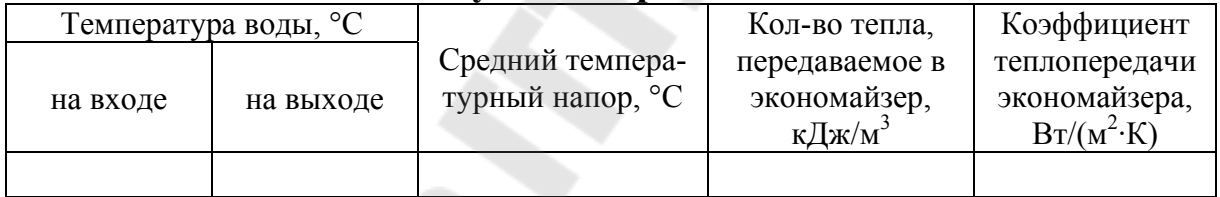

Контрольные вопросы:

- 1. Привести краткую характеристику экономайзера.
- 2. На какие типы делятся экономайзеры?
- 3. Чем отличаются чугунные экономайзеры от стальных?
- 4. Проанализировать величины, входящие в уравнения (1), (2),

 $(3).$ 

5. Установить возможные варианты увеличения коэффициента теплопередачи.

# **Лабораторная работа №5**

#### **Испытание воздухоподогревателя.**

Цель работы: определить коэффициент теплопередачи воздухоподогревателя.

## 1. Общие сведения.

Воздухоподогреватели предназначены для подогрева воздуха поступающего на процесс горения, что уменьшает потери тепла и соответственно увеличивает КПД.

Воздухоподогреватели бывают двух типов : рекуперативные (трубчатые) и регенеративные (вращающееся).

Рекуперативный воздухоподогреватель состоит из стального кожуха, двух плоских трубных досок и стальных тонкостенных трубок, которые при помощи сварки крепятся в трубных досках.

Продукты сгорания проходят через воздухоподогреватель сверху вниз по трубкам, а подогреваемый воздух между трубок, омывая их в поперечном направлении. Такие воздухоподогреватели могут быть одноступенчатыми, двухступенчатыми и многоступенчатыми.

В целях предохранения обслуживающего персонала от ожогов и уменьшения потери тепла при эксплуатации, наружную поверхность кожуха покрывают тепловой изоляцией.

Регенеративные воздухоподогреватели применяются для котлов средней и большой мощности. Воздух в этих воздухоподогревателях нагревается до 250 °С при глубоком охлаждении продуктов сгорания.

Воздухоподогреватель представляет собой вертикальный неподвижны цилиндрический корпус, внутри которого расположен вращающееся ротор, установленный на вертикальном валу. Ротор состоит из секций набранных из пластин обладающих хорошей теплопроводностью. Ротор приводится во вращательное движение при помощи электродвигателя, скорость вращения от 2 до 10 оборотов в минуту.

Принцип работы регенеративного воздухоподогревателя заключается в том, что в одну половину корпуса, сверху подаются продукты сгорания, которые опускаются вниз и пронизывают ротор, за счет чего платины нагреваются, а продукты сгорания охлаждаются. Во вторую половину корпуса снизу подается подогреваемый воздух, который подымаясь вверх, пронизывая горячие платины, нагревается, а пластины охлаждаются .

Воздухоподогреватели устанавливают за экономайзером, а рекуперативные могут устанавливаться и в рассечку между ступенями экономайзера при этом первым по ходу продуктов сгорания должна быть ступень экономайзера. Температура воздуха поступающего в воздухоподогреватель, должна быть не менее чем на 10÷15 °С выше точки росы продуктов сгорания, во избежание конденсации водяных поров и коррозии поверхностей нагрева.

# 2. Тепловой баланс воздухоподогревателя.

Расчет воздухоподогревателя выполняется на основе следующих уравнений:

д вп вп cp ВП К t *B F Q* ⋅ ⋅ Δ = , кДж/м 3 ; (1) (h h- - С t ) 'в 'в ''вп 'ВП вп *Q* = ⋅ϕ Δα⋅ ⋅ , кДж/м 3 ; (2) ) 1( ) ( ) 2 ( в " р в в 0 в вп ВП <sup>Т</sup> *Q* ⋅*V* ⋅ + β ⋅*С* ⋅ *t* − *t* Δα = α + , кДж/м <sup>3</sup>(3) где *α*<sup>т</sup> – коэффициент избытка воздуха в конце топки, принимаем *α*т =1,15; ∆*α* – присос воздуха в воздухоподогревателе, принимаем ∆*α*=0,15; ∆*α*вп − разность коэффициентов избытка воздуха до и после воздухо подогревателя; *V*в *0* − теоретическое количество воздуха, необходимое для горения, м 3 /м 3 ; 'hвп , " hвп − энтальпии газов на входе и выходе из воздухоподогрева теля, 'вп h = ''hэк , кДж/м 3 ; tв ' и t<sup>в</sup> '' – температуры воздуха на входе и выходе из воздухоподогревателя, °С;

 $C_{\rm B}$ <sup>'</sup> – теплоемкость воздуха, принимаем  $C_{\rm B}$ <sup>'</sup> = 1,34 кДж/(м<sup>3</sup>·K);  $F_{\text{BH}}$  – площадь поверхности воздухоподогревателя, м<sup>2</sup>; β<sup>р</sup> − коэффициент рециркуляции; "

$$
\beta_{\rm p} = \frac{(\alpha_{\rm T} + \Delta \alpha_{\rm BH}) \cdot (t_{\rm CM} - t_{\rm B}^{v})}{t_{\rm B} - t_{\rm CM}}, \quad (4)
$$

 $t_{\text{cm}}$  – температура смеси холодного и горячего воздуха, принимается на 10 °С выше температуры точки росы.

3. Порядок выполнения работы и обработки опытных данных.

Таблица 1.

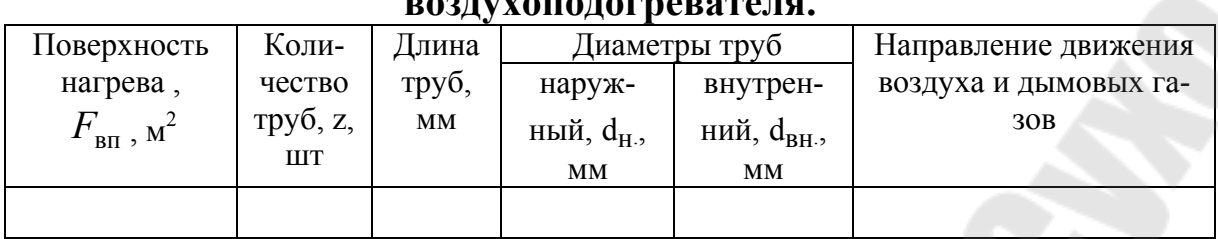

# **Основные конструктивные характеристики воздухоподогревателя.**

1) основные параметры работы котла и воздухоподогревателя заносятся в таблицу 2.

Таблица 2.

# **Опытные параметры работы воздухоподогревателя.**

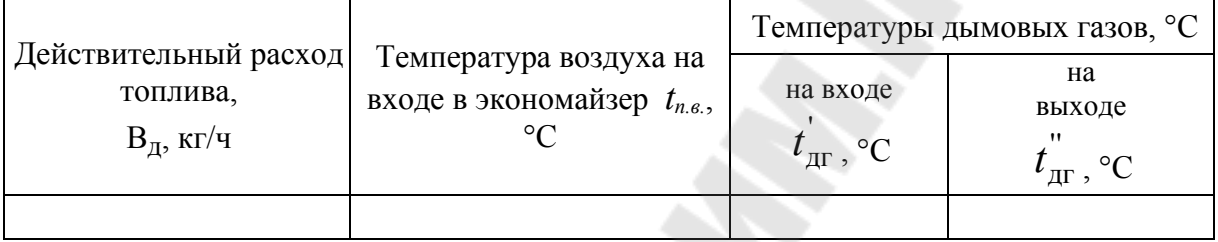

2) согласно уравнению (2) по известным температурам дымовых газов определяются величина  $Q_{\text{BH}}$ ;

3) с помощью уравнения (3) определяется температура воздуха на выходе из воздухоподогревателя  $t_{\text{B}}^{\phantom{\dag}}$ ;

4) по известным температурам дымовых газов и воздуха определяется средний температурный напор  $_{\Delta}t_{cp}$  по методике, приведенной в лабораторной работе №3;

5) в соответствии с уравнением (1) определяется искомая величина коэффициента теплопередачи

$$
K_{\rm BH} = \frac{Q_{\rm BH} \cdot B_{\rm A}}{3.6 \cdot F_{\rm BH} \cdot \Delta t_{\rm cp}}
$$
, Br/(m<sup>2</sup>·K);

6) результаты расчетов сводятся в таблицу 3.

Таблица 3.

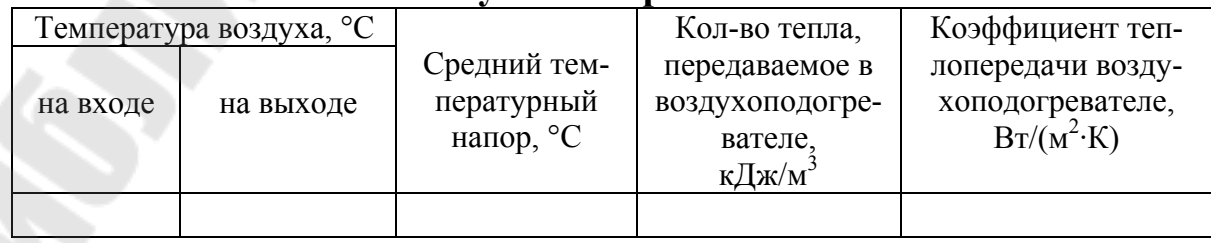

# **Результаты расчетов.**

Контрольные вопросы:

1. Для чего подогревается воздух?.

2. Типы воздухоподогревателей?

3. Перечислите достоинства и недостатки регенеративного воздухоподогревателя?

4. Проанализировать величины, входящие в уравнения теплового баланса и теплопередачи.

# **Литература.**

 1. Сидельский Л.Н., Юренев В.Н. Котельные установки промышленных предприятий. М. Энергоиздат, 1988.

 2. Липов Ю.М. и др. Компоновка и тепловой расчет парового котла.

3. Зах Р.Г. Котельные установки. М. Энергия, 1968.

 4. Безгрешнов А.Н. и др. Расчет паровых котлов в примерах и задачах. М.: Энергоиздат, 1991.

5. Роддатис К.Ф. Котельные установки. М. : Энергия, 1977.

# Содержание

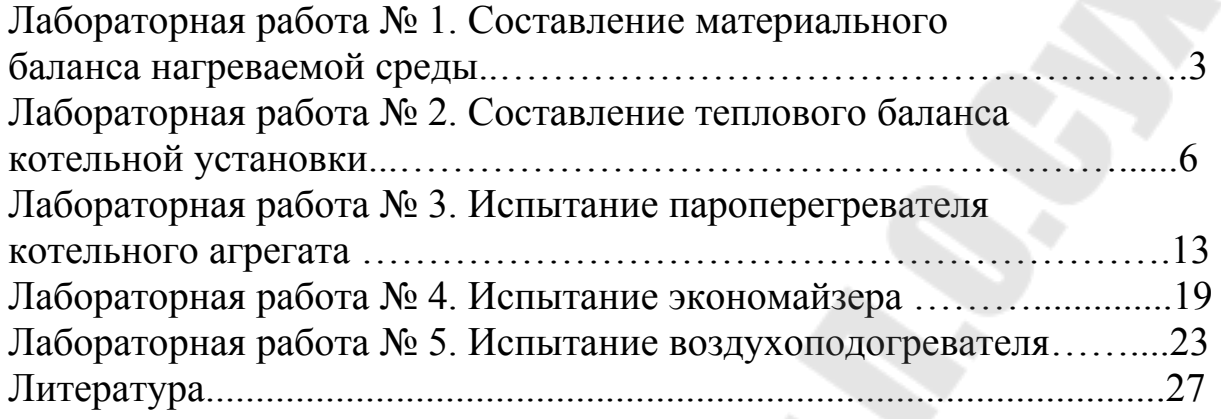

**Лиходиевский** Валериян Леонидович **Якимченко** Владислав Геннадьевич

# **КОТЕЛЬНЫЕ УСТАНОВКИ ПРОМЫШЛЕННЫХ ПРЕДПРИЯТИЙ**

**Лабораторный практикум по одноименному курсу для студентов специальностей 1-43 01 05 «Промышленная теплоэнергетика» и 1-43 01 07 «Техническая эксплуатация энергооборудования организаций» дневной формы обучения**

Подписано в печать 24.06.09.

Формат 60х84/16. Бумага офсетная. Гарнитура «Таймс». Ризография. Усл. печ. л. 1,86. Уч.-изд. л. 1,5. Изд. № 30. E-mail: ic@gstu.gomel.by http://www.gstu.gomel.by

Отпечатано на цифровом дуплекаторе с макета оригинала авторского для внутреннего использования. Учреждение образования «Гомельский государственный технический университет имени П. О. Сухого». 246746, г. Гомель, пр. Октября, 48.